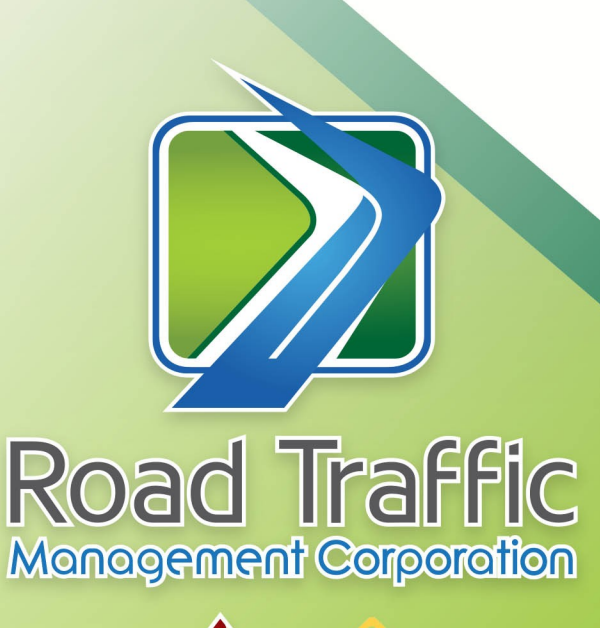

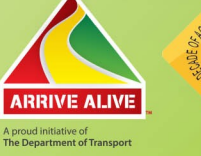

# **Procedure Document Online Client Registration**

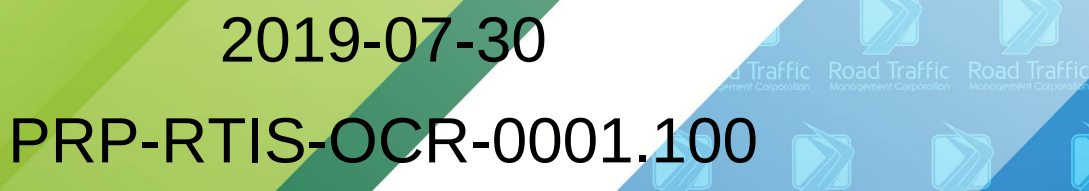

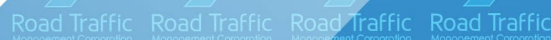

Traffic Road Traffic Road Traffic Road Traffic Road Traffic Road

Road Traffic Road Traffic Road Traffic Road Traffic Road Traffic Road Traffic

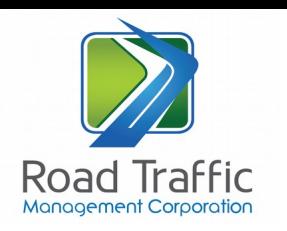

# **TABLE OF CONTENTS**

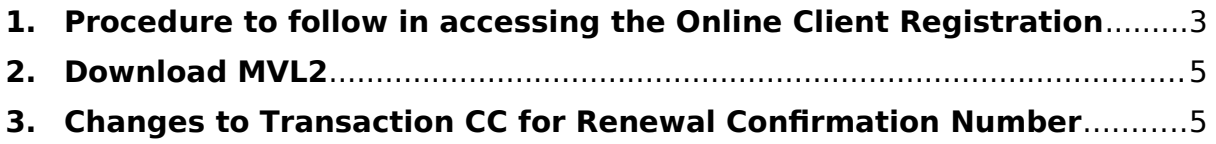

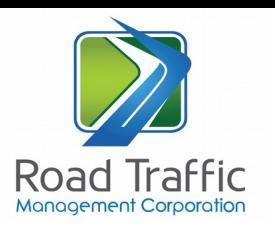

## <span id="page-2-0"></span>**1. Procedure to follow in accessing the Online Client Registration**

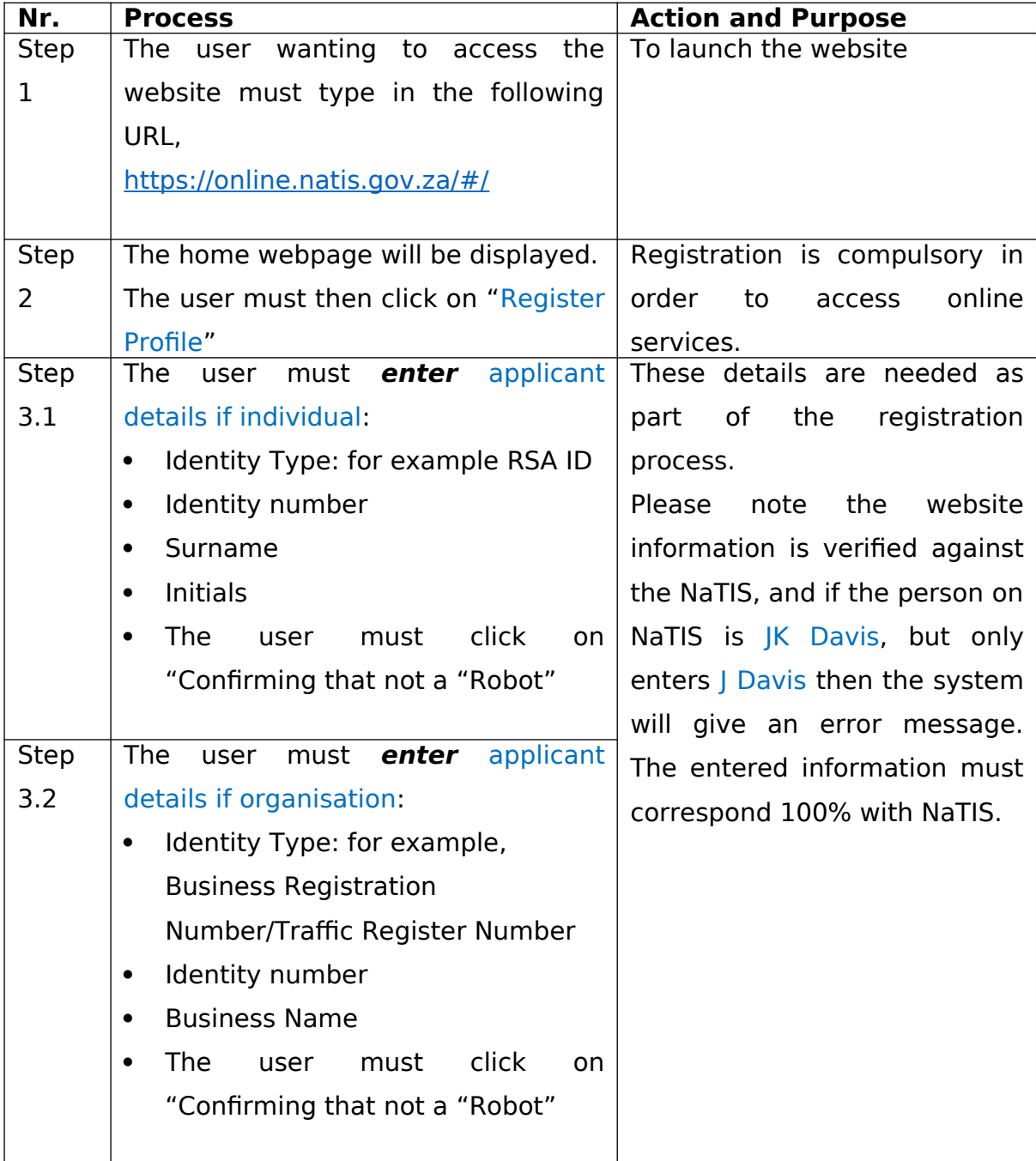

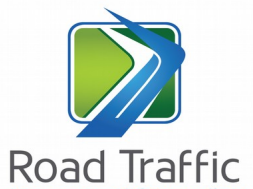

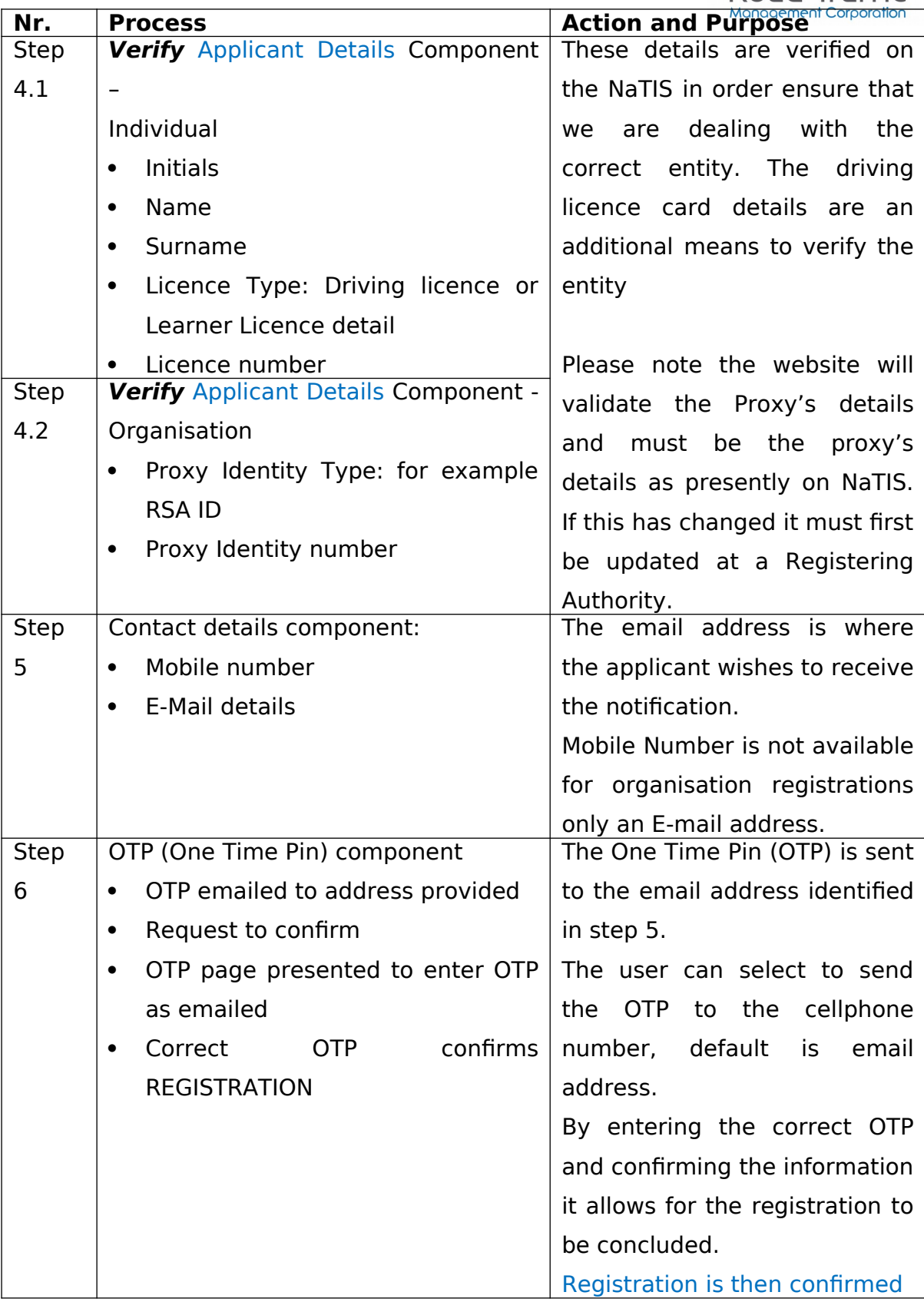

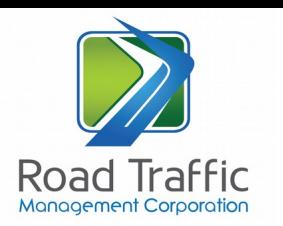

### <span id="page-4-1"></span>**2. Download MVL2**

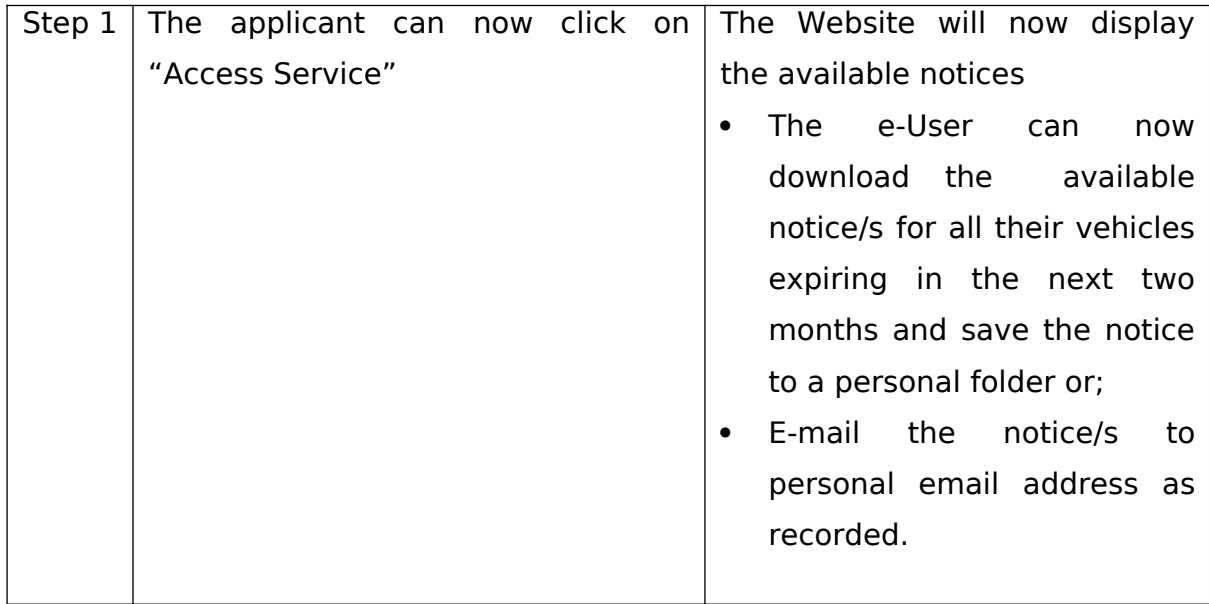

#### <span id="page-4-0"></span>**3. Changes to Transaction CC for Renewal Confirmation Number**

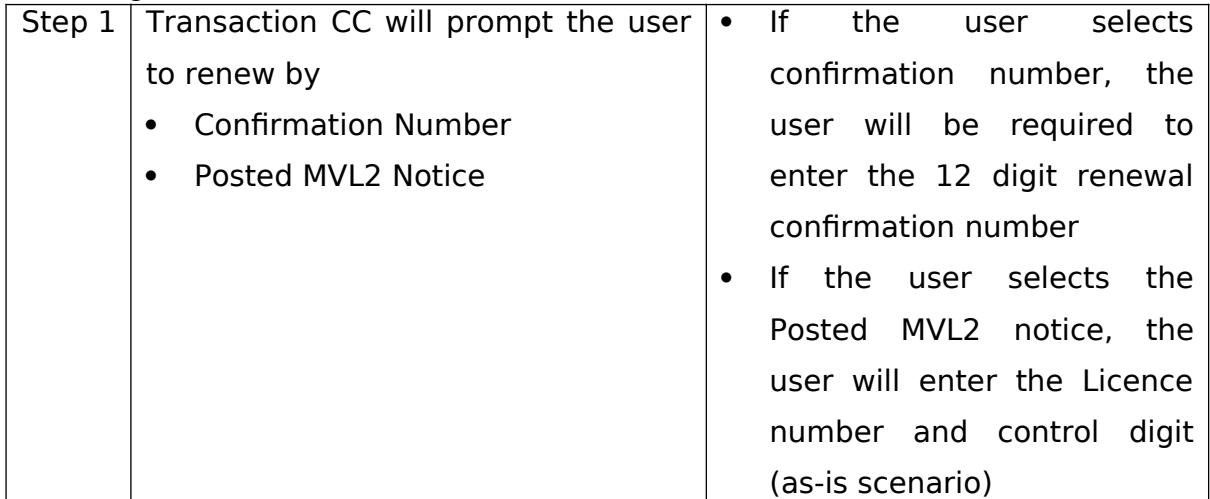